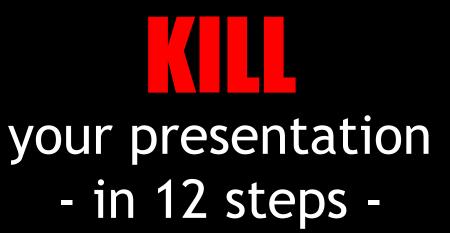

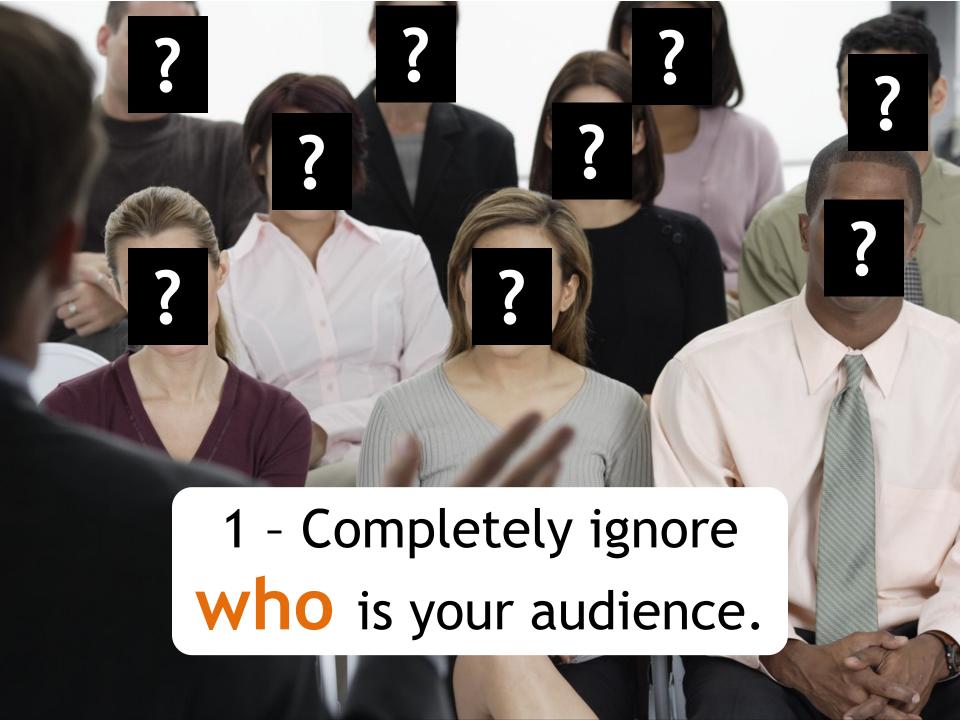

bulletpoints

long texts small prints

or

## 3 - Use lots of animation and sound effects!

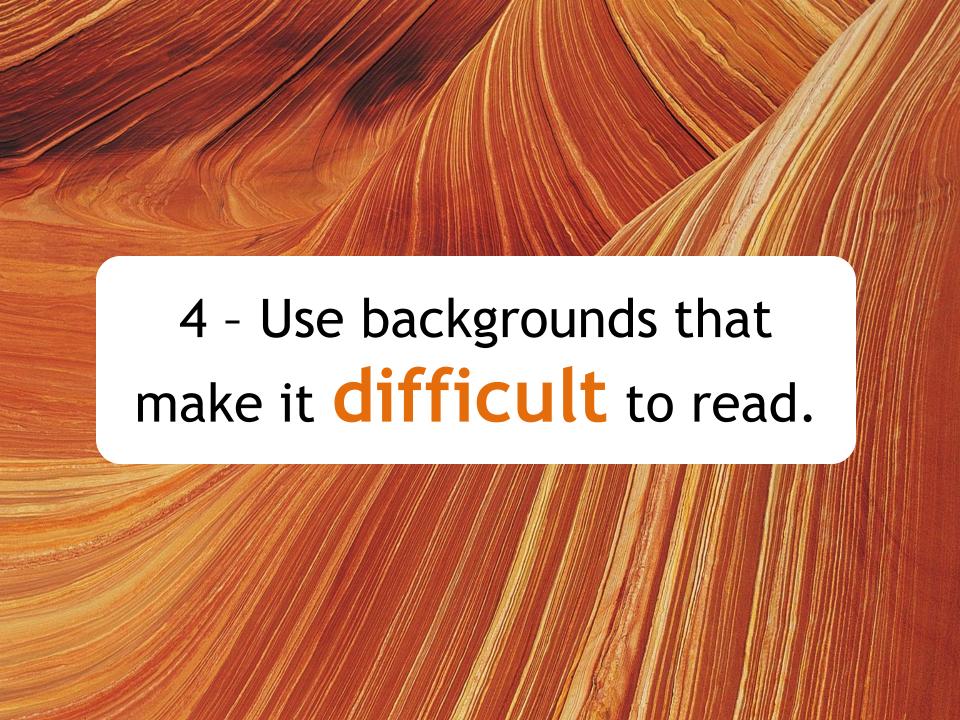

### 5 - Create slides mixing

small

### and different stuff!

# Use several different "cool" fonts. Use as many as

Colorful S 50 beautiful!

### 7 - Use Clip Art.

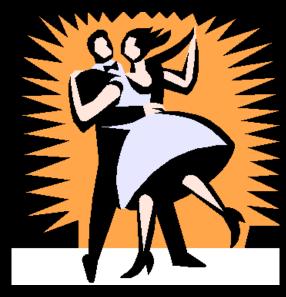

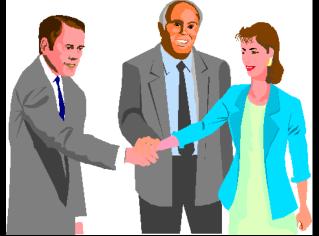

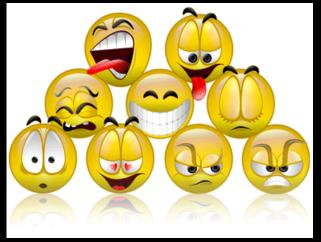

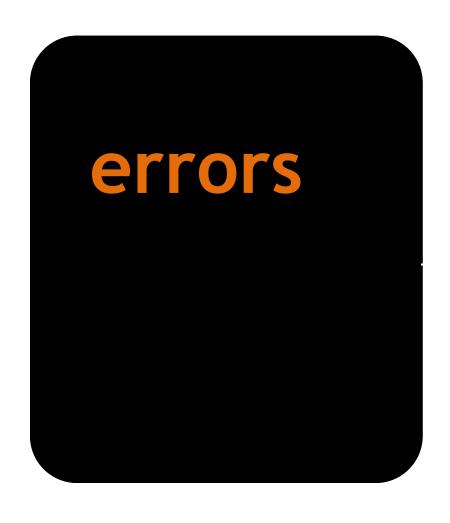

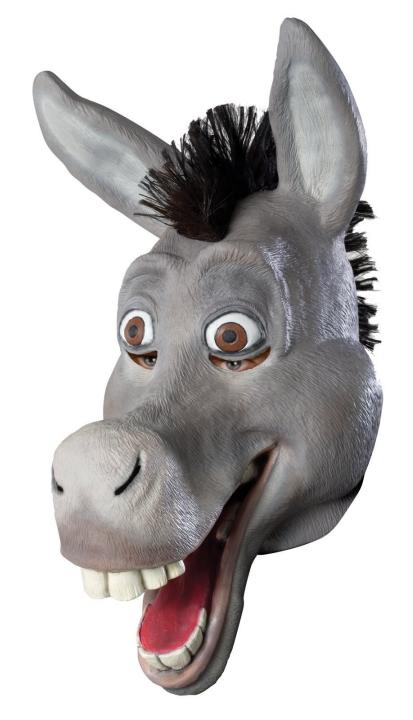

### 9 - Read the slides.

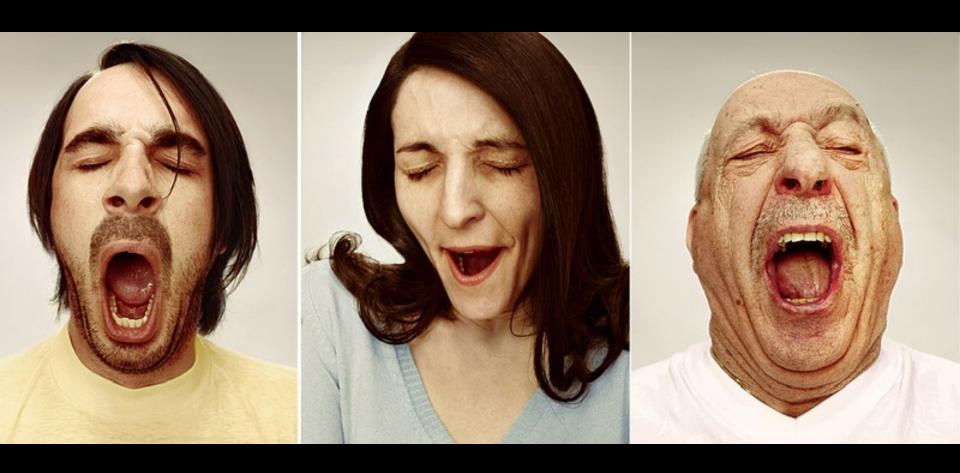

### controversial

**✓** Politics

- ✓ Religion
- √Sex

11 - Be **funny**, whenever you want!

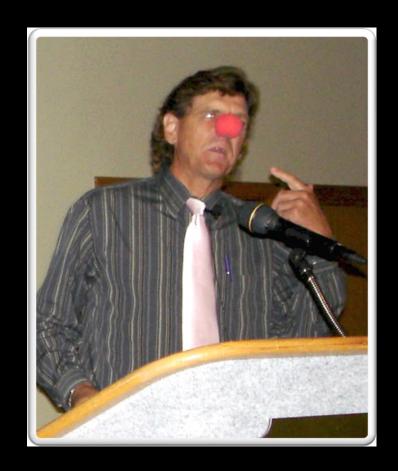

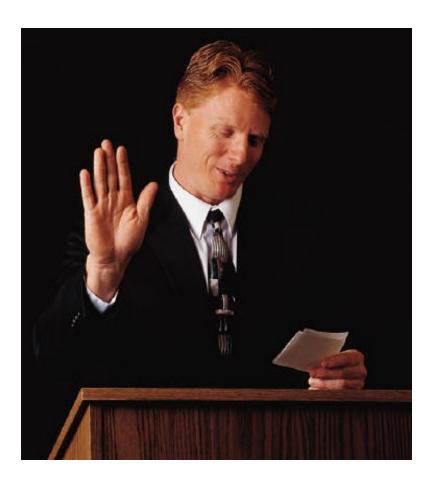

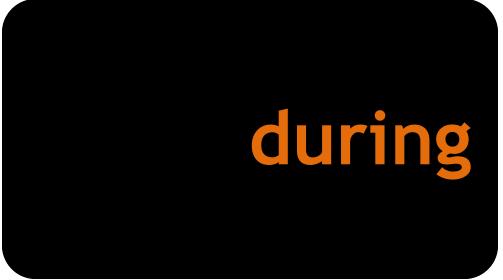

### **Effective Presentations**

Questions? Get in touch.

Pedro Mello

+55-11-9942-6059

pedmello@uol.com.br

apresentacoeseficazes.blogspot.com

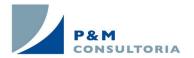